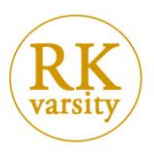

## **HR Data Analysis Using Excel**

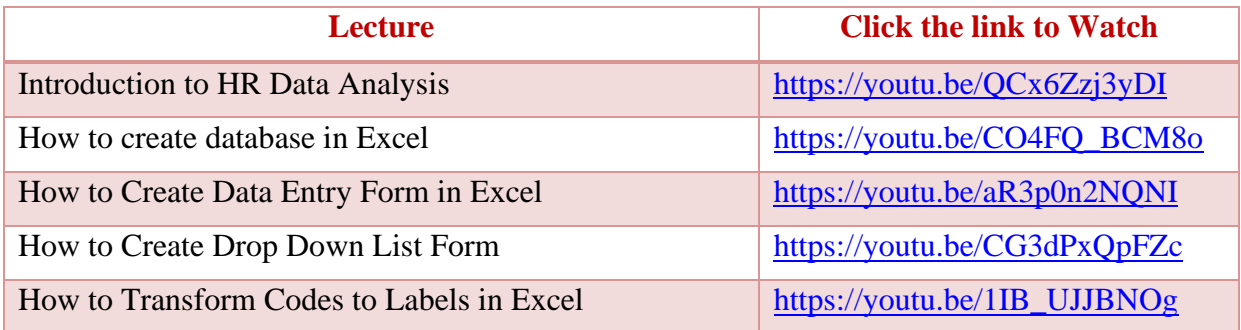

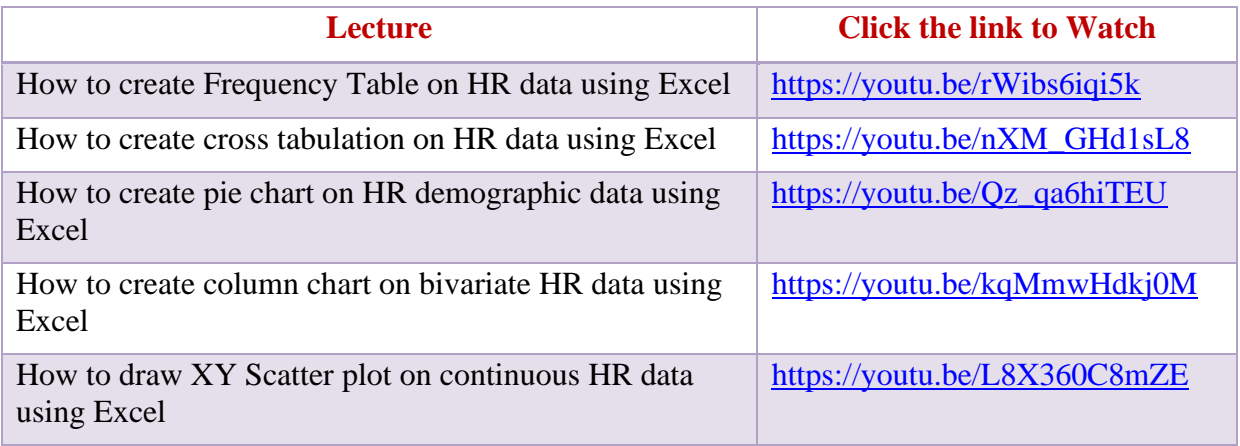

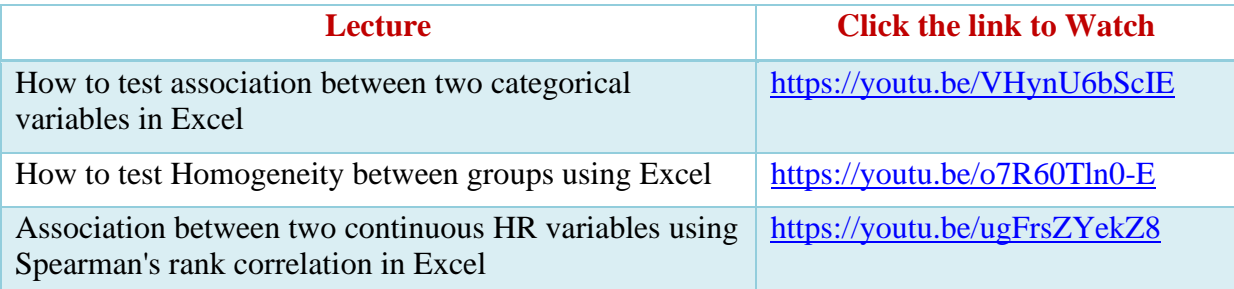

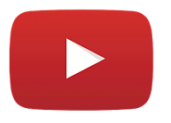

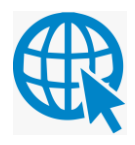